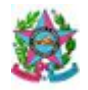

## **GOVERNO DO ESTADO DO ESPÍRITO SANTO**

## **Secretaria de Estado da Educação**

Subsecretaria de Educação Básica e Profissional Gerência de Ensino Médio

## **CURSO TÉCNICO EM PRODUÇÃO DE ÁUDIO E VÍDEO**

## MATERIAIS GERAIS

- 1. Link de E-books disponibilizados pela Rede e-Tec e agrupados de acordo com o curso: https://drive.google.com/drive/folders/1YpXYMOUC7KWKN6UbrVVrhof6lB18 wRNB?usp=sharing
- 2. Cultura Digital.br e-book de licença aberta dos autores Rodrigo Savazoni e Sergio Cohn: https://drive.google.com/file/d/1oQ35jZFYRDC1vxhgJZGF2ufSlbaXy\_t2/view? usp=sharing

## DISCIPLINA: CULTURA DIGITAL

- 1. ASCARI, S. R. Informática básica. Disponível em: <[http://proedu.rnp.br/bitstream/handle/123456789/549/INFORMATICA\\_BASIC](http://proedu.rnp.br/bitstream/handle/123456789/549/INFORMATICA_BASICA.pdf?sequence=1&isAllowed=y) [A.pdf?sequence=1&isAllowed=y](http://proedu.rnp.br/bitstream/handle/123456789/549/INFORMATICA_BASICA.pdf?sequence=1&isAllowed=y)>. Acesso em 25/05/2020.
- 2. LIBERATO, A. B. Programas Aplicativos. Disponível em: <[http://proedu.rnp.br/bitstream/handle/123456789/708/Programas\\_Aplicativos](http://proedu.rnp.br/bitstream/handle/123456789/708/Programas_Aplicativos_miolo_gr%c3%a1fica.pdf?sequence=2&isAllowed=y) [\\_miolo\\_gr%c3%a1fica.pdf?sequence=2&isAllowed=y>](http://proedu.rnp.br/bitstream/handle/123456789/708/Programas_Aplicativos_miolo_gr%c3%a1fica.pdf?sequence=2&isAllowed=y). Acesso em 25/05/2020.
- 3. ALVES, W. B. CIBERESPAÇO E CIBERCULTURA: CONTEXTOS DE POSSIBILIDADES EDUCACIONAIS. Disponível em: <[http://www.editorarealize.com.br/revistas/conedu/trabalhos/TRABALHO\\_EV0](http://www.editorarealize.com.br/revistas/conedu/trabalhos/TRABALHO_EV056_MD4_SA19_ID688_16082016003711.pdf) [56\\_MD4\\_SA19\\_ID688\\_16082016003711.pdf](http://www.editorarealize.com.br/revistas/conedu/trabalhos/TRABALHO_EV056_MD4_SA19_ID688_16082016003711.pdf)>. Acesso em 25/05/2020.
- 4. TODA MATÉRIA. Redes sociais. Disponível em: <<https://www.todamateria.com.br/redes-sociais/>>. Acesso em 25/05/2020.
- 5. HOTMART BLOG. Como utilizar as redes sociais para alavancar as vendas? Disponível em: <[https://blog.hotmart.com/pt-br/como-utilizar-as-redes-sociais-para-alavancar](https://blog.hotmart.com/pt-br/como-utilizar-as-redes-sociais-para-alavancar-minhas-vendas/)[minhas-vendas/>](https://blog.hotmart.com/pt-br/como-utilizar-as-redes-sociais-para-alavancar-minhas-vendas/). Acesso em 25/05/2020.
- 6. MUNDO EDUCAÇÃO. Netiqueta. Disponível em: <<https://mundoeducacao.uol.com.br/informatica/netiqueta.htm>>. Acesso em 25/05/2020.
- 7. Vídeo aula: Netiqueta: <https://www.youtube.com/watch?v=kYpANxK1BCk>

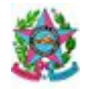

Subsecretaria de Educação Básica e Profissional Gerência de Ensino Médio

- 8. TODA MATÉRIA. Cyberbullying. Disponível em: <<https://www.todamateria.com.br/cyberbullying/>>. Acesso em 25/05/2020.
- 9. UNICEF. Cyberbullying: O que é e como pará-lo. Disponível em: <[https://www.unicef.org/brazil/cyberbullying-o-que-eh-e-como-para-lo>](https://www.unicef.org/brazil/cyberbullying-o-que-eh-e-como-para-lo). Acesso em 25/05/2020.
- 10.ECOIT. Computação em nuvem: tudo que você precisa saber sobre. Disponível em: [<https://ecoit.com.br/computacao-em-nuvem/>](https://ecoit.com.br/computacao-em-nuvem/). Acesso em 25/05/2020.
- 11.CANALTECH. Guia de uso do Google Drive. Disponível em: <[https://canaltech.com.br/mercado/guia-de-uso-do-google-drive/>](https://canaltech.com.br/mercado/guia-de-uso-do-google-drive/). Acesso em 25/05/2020.
- 12.TECHTUDO. Como criar um site grátis com o Google sites. Disponível em: <[https://www.techtudo.com.br/dicas-e-tutoriais/2018/01/como-criar-um-site-gr](https://www.techtudo.com.br/dicas-e-tutoriais/2018/01/como-criar-um-site-gratis-com-o-google-sites.ghtml) [atis-com-o-google-sites.ghtml](https://www.techtudo.com.br/dicas-e-tutoriais/2018/01/como-criar-um-site-gratis-com-o-google-sites.ghtml)>. Acesso em 25/05/2020.
- 13.TECMUNDO. Sistemas operacionais móveis: qual a diferença? Disponível em:

<[https://www.tecmundo.com.br/samsung/3702-sistemas-operacionais-moveis](https://www.tecmundo.com.br/samsung/3702-sistemas-operacionais-moveis-qual-a-diferenca-.htm)[qual-a-diferenca-.htm>](https://www.tecmundo.com.br/samsung/3702-sistemas-operacionais-moveis-qual-a-diferenca-.htm). Acesso em 25/05/2020.

- 14.Vídeo aula: Principais Componentes de um PC: <https://www.youtube.com/watch?v=CGDryR8fdHo>
- 15.Vídeo aula: História e Evolução dos Dispositivos móveis: <https://www.youtube.com/watch?v=iMbJCXAJBiQ>
- 16.Vídeo aula: Redes de Computadores: <https://www.youtube.com/watch?v=BbRI7jFisOw>
- 17.Vídeo aula: História da Internet: <https://www.youtube.com/watch?v=pKxWPo73pX0>
- 18.Vídeo aula: Cibercultura e ciberespaço: <https://www.youtube.com/watch?v=lBt4jTqghHw>
- 19.Vídeo aula: TICs Tecnologias da informação e comunicação: [https://www.youtube.com/watch?v=w\\_UTJIJvzJQ](https://www.youtube.com/watch?v=w_UTJIJvzJQ)
- 20.Vídeo aula: Redes Sociais:<https://www.youtube.com/watch?v=F530-4yGcP8>
- 21.Vídeo aula: Entenda: Netiqueta: <https://www.youtube.com/watch?v=kBwqj1ux67o>
- 22.Vídeo aula: Sistemas Operacionais Conceito de SO e Histórico: [https://www.youtube.com/watch?v=CCHZ\\_06DoEA](https://www.youtube.com/watch?v=CCHZ_06DoEA)

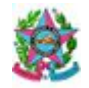

## Subsecretaria de Educação Básica e Profissional Gerência de Ensino Médio

- 23.Vídeo aula: Word e Writer Playlist de aulas: [https://www.youtube.com/watch?v=rayZD\\_VtCfk&list=PLDSKD1eoxHY8M4-M](https://www.youtube.com/watch?v=rayZD_VtCfk&list=PLDSKD1eoxHY8M4-M8PiSA0Eh3d3kRRNKW) [8PiSA0Eh3d3kRRNKW](https://www.youtube.com/watch?v=rayZD_VtCfk&list=PLDSKD1eoxHY8M4-M8PiSA0Eh3d3kRRNKW)
- 24.Vídeo aula: Planilhas Eletrônicas: <https://www.youtube.com/watch?v=ur6W0yqZUis>
- 25.Vídeo aula: Você sabe o que são ferramentas de autoria?: <https://www.youtube.com/watch?v=0Y0shgQkCJg>
- 26.Vídeo aula: Softwares de Apresentação: [https://www.youtube.com/watch?v=xV\\_oOipj-kE](https://www.youtube.com/watch?v=xV_oOipj-kE)

## DISCIPLINA: HIGIENE, SAÚDE E SEGURANÇA

- 1. BECKER, S. G. Higiene e Segurança no Trabalho. Disponível em: <[http://proedu.rnp.br/bitstream/handle/123456789/669/Higiene\\_Seguranca\\_Tr](http://proedu.rnp.br/bitstream/handle/123456789/669/Higiene_Seguranca_Trabalho_PB_capa_20090511_ISBN.pdf.pdf?sequence=2&isAllowed=y) [abalho\\_PB\\_capa\\_20090511\\_ISBN.pdf.pdf?sequence=2&isAllowed=y](http://proedu.rnp.br/bitstream/handle/123456789/669/Higiene_Seguranca_Trabalho_PB_capa_20090511_ISBN.pdf.pdf?sequence=2&isAllowed=y)>. Acesso em 25/05/2020.
- 2. MINISTÉRIO DO TRABALHO. Higiene e Segurança no Trabalho. Disponível em:

<[https://bvsms.saude.gov.br/bvs/publicacoes/pronaci\\_higiene\\_seguranca\\_trab](https://bvsms.saude.gov.br/bvs/publicacoes/pronaci_higiene_seguranca_trabalho.pdf) [alho.pdf>](https://bvsms.saude.gov.br/bvs/publicacoes/pronaci_higiene_seguranca_trabalho.pdf). Acesso em 25/05/2020.

## DISCIPLINA: TÉCNICAS DE PRODUÇÃO AUDIOVISUAL

- 1. Resumo Cinema de animação: Uma trajetória marcada por inovações: [https://drive.google.com/file/d/1RADwAmuuo16m8\\_dqUd0ybw\\_QfgYTUQsk/vi](https://drive.google.com/file/d/1RADwAmuuo16m8_dqUd0ybw_QfgYTUQsk/view?usp=sharing) [ew?usp=sharing](https://drive.google.com/file/d/1RADwAmuuo16m8_dqUd0ybw_QfgYTUQsk/view?usp=sharing)
- 2. Artigo Da cultura das mídias à cibercultura: o advento do pós-humano: [https://drive.google.com/file/d/1Qdpf8YgFxFDR1DGT9Ipb\\_vXCO9i0HT1Z/vie](https://drive.google.com/file/d/1Qdpf8YgFxFDR1DGT9Ipb_vXCO9i0HT1Z/view?usp=sharing) [w?usp=sharing](https://drive.google.com/file/d/1Qdpf8YgFxFDR1DGT9Ipb_vXCO9i0HT1Z/view?usp=sharing)
- 3. Serviços de Radiodifusão Anatel. Disponível em: <https://www.anatel.gov.br/setorregulado/servicos-de-radiodifusao>
- 4. O que é Rádiodifusão? MCTI Ministério da Ciência, Tecnologia, Inovações e Comunicação. Disponível em: [https://www.mctic.gov.br/mctic/opencms/perguntas\\_frequentes/Radiodifusor.ht](https://www.mctic.gov.br/mctic/opencms/perguntas_frequentes/Radiodifusor.html) [ml](https://www.mctic.gov.br/mctic/opencms/perguntas_frequentes/Radiodifusor.html)

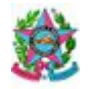

Subsecretaria de Educação Básica e Profissional Gerência de Ensino Médio

- 5. Rádios e TVs Públicas O que é comunicação pública? Câmara dos deputados. Disponível em: [https://www.camara.leg.br/radio/programas/370199-radios-e-tvs-publicas-o-qu](https://www.camara.leg.br/radio/programas/370199-radios-e-tvs-publicas-o-que-e-comunicacao-publica/) [e-e-comunicacao-publica/](https://www.camara.leg.br/radio/programas/370199-radios-e-tvs-publicas-o-que-e-comunicacao-publica/)
- 6. História do rádio. Toda Matéria. Disponível em: <https://www.todamateria.com.br/historia-do-radio/>
- 7. A TV e sua influência Site: Brasil Escola. Disponível em: [https://educador.brasilescola.uol.com.br/trabalho-docente/a-televisao-sua-influ](https://educador.brasilescola.uol.com.br/trabalho-docente/a-televisao-sua-influencia.htm) [encia.htm](https://educador.brasilescola.uol.com.br/trabalho-docente/a-televisao-sua-influencia.htm)
- 8. TV ANALÓGICA X TV DIGITAL. Brasil Escola. Disponível em: [https://meuartigo.brasilescola.uol.com.br/atualidades/tv-analogica-x-tv-digital.h](https://meuartigo.brasilescola.uol.com.br/atualidades/tv-analogica-x-tv-digital.htm) [tm](https://meuartigo.brasilescola.uol.com.br/atualidades/tv-analogica-x-tv-digital.htm)
- 9. Televisão e o mundo digital. Tudo Sobre TV Educação. Disponível em: <http://www.tudosobretv.com.br/educa/digital.htm>
- 10.História do Cinema. Toda Matéria. Disponível em: <https://www.todamateria.com.br/historia-do-cinema/>
- 11.História do Cinema. Infoescola. Disponível em: <https://www.infoescola.com/cinema/historia-do-cinema/>
- 12.Ramos, Fernão Pessoa. A 'mise-en-scène' do documentário. UNICAMP. Disponível em:

[https://hosting.iar.unicamp.br/docentes/fernaoramos/20Mise-en-SceneSiteCin](https://hosting.iar.unicamp.br/docentes/fernaoramos/20Mise-en-SceneSiteCineDocumental.pdf) [eDocumental.pdf](https://hosting.iar.unicamp.br/docentes/fernaoramos/20Mise-en-SceneSiteCineDocumental.pdf)

- 13.Rede ETEC. Audiovisuais: arte, técnica e linguagem. Disponível em: [http://portal.mec.gov.br/docman/fevereiro-2016-pdf/33651-06-disciplinas-ft-md](http://portal.mec.gov.br/docman/fevereiro-2016-pdf/33651-06-disciplinas-ft-md-caderno-11-audiovisuais-pdf/file) [-caderno-11-audiovisuais-pdf/file](http://portal.mec.gov.br/docman/fevereiro-2016-pdf/33651-06-disciplinas-ft-md-caderno-11-audiovisuais-pdf/file)
- 14.Livro: Nogueira, Luís. Gêneros Cinematográficos. Livros LabCom. 2010. Disponível em: [https://labcom-ifp.ubi.pt/ficheiros/nogueira-manual\\_II\\_generos\\_cinematografic](https://labcom-ifp.ubi.pt/ficheiros/nogueira-manual_II_generos_cinematograficos.pdf) [os.pd](https://labcom-ifp.ubi.pt/ficheiros/nogueira-manual_II_generos_cinematograficos.pdf)
- 15.História da Internet. Brasil Escola. Disponível em: <https://brasilescola.uol.com.br/informatica/internet.htm>
- 16.Livro: Estudo de inteligência de Mercado Audiovisual. SEBRAE. 2015. Disponível em: [https://bibliotecas.sebrae.com.br/chronus/ARQUIVOS\\_CHRONUS/bds/bds.nsf](https://bibliotecas.sebrae.com.br/chronus/ARQUIVOS_CHRONUS/bds/bds.nsf/30ec0866a085430efaef28fb30ec4f93/$File/5825.pdf) [/30ec0866a085430efaef28fb30ec4f93/\\$File/5825.pdf](https://bibliotecas.sebrae.com.br/chronus/ARQUIVOS_CHRONUS/bds/bds.nsf/30ec0866a085430efaef28fb30ec4f93/$File/5825.pdf)

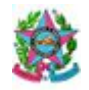

# **GOVERNO DO ESTADO DO ESPÍRITO SANTO**

## **Secretaria de Estado da Educação**

#### Subsecretaria de Educação Básica e Profissional Gerência de Ensino Médio

17.Pisani, Marilia Mello. Pré produção e produção. UFABC. Disponível em: [http://proec.ufabc.edu.br/uab/2015/producao-de-video-2015/wp-content/uploa](http://proec.ufabc.edu.br/uab/2015/producao-de-video-2015/wp-content/uploads/2015/06/08_PreProducao.pdf) [ds/2015/06/08\\_PreProducao.pdf](http://proec.ufabc.edu.br/uab/2015/producao-de-video-2015/wp-content/uploads/2015/06/08_PreProducao.pdf)

## DISCIPLINA: TÉCNICAS DE CAPTAÇÃO DE ÁUDIO

- 1. GOVERNO DO PARANÁ. Produções de Áudio: Fundamentos. Disponível em: <[http://www.educadores.diaadia.pr.gov.br/arquivos/File/pdf/tematicos\\_produc](http://www.educadores.diaadia.pr.gov.br/arquivos/File/pdf/tematicos_producoesaudio.pdf) [oesaudio.pdf](http://www.educadores.diaadia.pr.gov.br/arquivos/File/pdf/tematicos_producoesaudio.pdf)>. Acesso em: 25/02/2020.
- 2. Vídeo aula: Tipos de microfone e suas diferenças: qual escolher e comprar?: <https://www.youtube.com/watch?v=VXiB24vz7ZU>
- 3. Vídeo aula: Equipamentos de gravação de áudio o essencial para captação de som profissional: <https://www.youtube.com/watch?v=UwAOygnLcNE>
- 4. Vídeo aula: Como ter um bom áudio em seu filme/vídeo: [https://www.youtube.com/watch?v=WSxHiUIIH\\_I](https://www.youtube.com/watch?v=WSxHiUIIH_I)
- 5. Vídeo aula: Som direto: [https://www.youtube.com/watch?v=uvU8nlD\\_UN0](https://www.youtube.com/watch?v=uvU8nlD_UN0)
- 6. Vídeo aula: Produtores no set: O que faz o Técnico de Som Direto? [https://www.youtube.com/watch?v=rZkwq\\_eR6pY](https://www.youtube.com/watch?v=rZkwq_eR6pY)
- 7. Vídeo aula: Quais são as qualidades fisiológicas do som?: <https://www.youtube.com/watch?v=fLSvTaCJMqg>
- 8. Vídeo aula: Propriedades do som: [https://www.youtube.com/watch?v=j3B\\_AAJ-Rtk](https://www.youtube.com/watch?v=j3B_AAJ-Rtk)

## DISCIPLINA: TÉCNICAS DE CAPTAÇÃO DE IMAGENS DIGITAIS

- 1. Luz e Cor Instituto de Artes UNICAMP. Disponível em: [https://hosting.iar.unicamp.br/lab/luz/ld/Cor/luz\\_e\\_cor\\_.pdf](https://hosting.iar.unicamp.br/lab/luz/ld/Cor/luz_e_cor_.pdf)
- 2. Silveira, L. M. Introdução à Teoria da Cor. Editoria UTFPR. Curitiba, 2015. disponível em: [http://repositorio.utfpr.edu.br/jspui/bitstream/1/1582/6/teoriacor\\_iniciais.pdf](http://repositorio.utfpr.edu.br/jspui/bitstream/1/1582/6/teoriacor_iniciais.pdf)
- 3. Tipos de Câmeras. Info Escola. Disponível em: <https://www.infoescola.com/fotografia/tipos-de-cameras/>
- 4. Resolução, pixels, qualidade, compreensão e modo de cor. UFRGS. Disponível em:

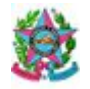

Subsecretaria de Educação Básica e Profissional Gerência de Ensino Médio

[http://www.ufrgs.br/alanturingbrasil2012/concursos\\_videos\\_fotografia\\_aula1.ht](http://www.ufrgs.br/alanturingbrasil2012/concursos_videos_fotografia_aula1.html) [ml](http://www.ufrgs.br/alanturingbrasil2012/concursos_videos_fotografia_aula1.html)

- 5. Câmera Fotográfica. UFJF. Disponível em: <http://www.ufjf.br/fisicaecidadania/conteudo/camera-fotografica/>
- 6. Processamento de Imagens CBPF (Centro Brasileiro de Pesquisas Físicas). Disponível em: http://mesonpi.cat.cbpf.br/e2012/arquivos/q06/Aula1\_G06.pdf
- 7. Souza, J. S. , Cardoza, A. S. Sensores de Imagem Digitais CCD E CMOS VII CONNEPI. Disponível em: [http://propi.ifto.edu.br/ocs/index.php/connepi/vii/paper/viewFile/1667/25170](http://propi.ifto.edu.br/ocs/index.php/connepi/vii/paper/viewFile/1667/2517)
- 8. Antonio A. de Carvalho, Romeu R. da Silva, João Marcos A. Rebello, Alexandre F. Viana. O Mundo da Imagens Digitais - UFRJ. Disponível em: <http://www.materia.coppe.ufrj.br/sarra/artigos/artigo10297/>
- 9. Tipos de lentes fotográficas Info Escola. disponível em: <https://www.infoescola.com/fotografia/tipos-de-lentes-fotograficas/>
- 10.Fotografia: diafragma e obturador, os olhos da câmera TecMundo. Disponível em: [https://www.tecmundo.com.br/internet/8354-fotografia-diafragma-e-obturador](https://www.tecmundo.com.br/internet/8354-fotografia-diafragma-e-obturador-os-olhos-da-camera.htm)[os-olhos-da-camera.htm](https://www.tecmundo.com.br/internet/8354-fotografia-diafragma-e-obturador-os-olhos-da-camera.htm)
- 11. Abertura do diafragma e obturador: entenda a importância na fotografia. TechTudo. Disponível em: [https://www.techtudo.com.br/noticias/noticia/2016/11/abertura-do-diafragma-e](https://www.techtudo.com.br/noticias/noticia/2016/11/abertura-do-diafragma-e-obturador-entenda-importancia-na-fotografia.html) [-obturador-entenda-importancia-na-fotografia.html](https://www.techtudo.com.br/noticias/noticia/2016/11/abertura-do-diafragma-e-obturador-entenda-importancia-na-fotografia.html)

## DISCIPLINA: EDIÇÃO DE VÍDEO E PÓS PRODUÇÃO

- 1. GOVERNO DE GOIÁS. Criação e Editoração de Imagem. Disponível em: <<http://www.ead.go.gov.br/cadernos/index.php/CDP/article/view/54/32>>. Acesso em: 26/05/2020.
- 2. CAPES. Informática Aplicada Aos Meios Audiovisuais. Disponível em: <[https://educapes.capes.gov.br/bitstream/capes/206404/2/Apostila%20-%20In](https://educapes.capes.gov.br/bitstream/capes/206404/2/Apostila%20-%20Inform%C3%A1tica%20Aplicada%20Aos%20Meios%20Audiovisuais.pdf) [form%C3%A1tica%20Aplicada%20Aos%20Meios%20Audiovisuais.pdf](https://educapes.capes.gov.br/bitstream/capes/206404/2/Apostila%20-%20Inform%C3%A1tica%20Aplicada%20Aos%20Meios%20Audiovisuais.pdf)>. Acesso em: 26/05/2020.
- 3. Vídeo aula: Ritmo na edição: trabalhando a velocidade dos cortes: <https://www.youtube.com/watch?v=NvbCbsaeBfs>

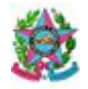

Subsecretaria de Educação Básica e Profissional Gerência de Ensino Médio

- 4. Vídeo aula: O papel da edição para o sentido do filme e a gramática audiovisual: [https://www.youtube.com/watch?v=qm8J4Ib6z4W](https://www.youtube.com/watch?v=qm8J4Ib6z4w)
- 5. Vídeo aulas: Fundamentos da Edição: [https://www.youtube.com/watch?v=FZLRI96HpXQ&list=PLOdsUlopgxkee0\\_U-](https://www.youtube.com/watch?v=FZLRI96HpXQ&list=PLOdsUlopgxkee0_U-Sn7EoiF9kms7HdzM)[Sn7EoiF9kms7HdzM](https://www.youtube.com/watch?v=FZLRI96HpXQ&list=PLOdsUlopgxkee0_U-Sn7EoiF9kms7HdzM)
- 6. Vídeo aulas: Edição de Vídeo: <https://www.youtube.com/channel/UCJzbvMlCsYFQ7DeQ7dK1w2w/playlists>
- 7. Vídeo aula: Qual A Diferença Entre Edição de Som e Mixagem de Som? | Primeiro Plano: <https://www.youtube.com/watch?v=B5kOl5smnco>
- 8. Vídeo aula: Lições de Animação: Animação no Brasil: <https://www.youtube.com/watch?v=WqklB6oln7k&t=498s>
- 9. Vídeo aula: Os 12 princípios da Animação: <https://www.youtube.com/watch?v=-XTqHWVdeXk>
- 10.Vídeo aula: 10 Tipos de animações e como são feitas: <https://www.youtube.com/watch?v=4ekUlZYP8jQ>
- 11.Vídeo aula: Os principais estilos de motiongraphics: [https://www.youtube.com/watch?v=tVnZLAgXc\\_Q](https://www.youtube.com/watch?v=tVnZLAgXc_Q)
- 12.Vídeo aula: A História das Animações: [https://www.youtube.com/watch?v=\\_4EkHP9xOQU&t=101s](https://www.youtube.com/watch?v=_4EkHP9xOQU&t=101s)
- 13.Vídeo aula: Lições de Animação: Animação no Brasil: <https://www.youtube.com/watch?v=WqklB6oln7k&t=498s>
- 14.Vídeo aula: Criação de Cenários para Animação: <https://www.youtube.com/watch?v=r23XVQ3KvTA>
- 15.Vídeo aula: Curso de animação de personagem: [https://www.youtube.com/watch?v=rrc\\_8Aqkhml](https://www.youtube.com/watch?v=rrc_8AqkhmI)